# POST /TeamLeaderTasksService.svc/ResetAssignments

Last Modified on 11/19/2017 1:00 pm EST

Reset task assignments.

#### Method

POST

### URL

https://localhost/Flowtime/\_vti\_bin/Flowtime/HotOperations/TeamLeaderTasksService.svc/ResetAssignments

## Request Parameters

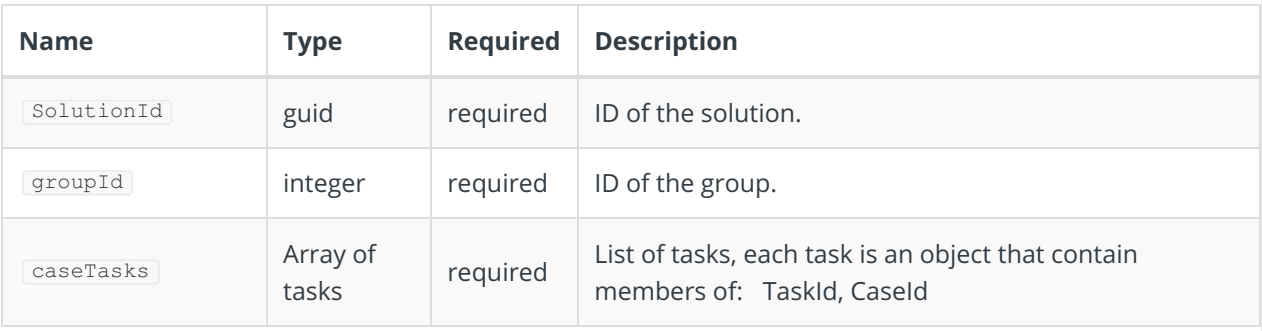

## Response Parameters

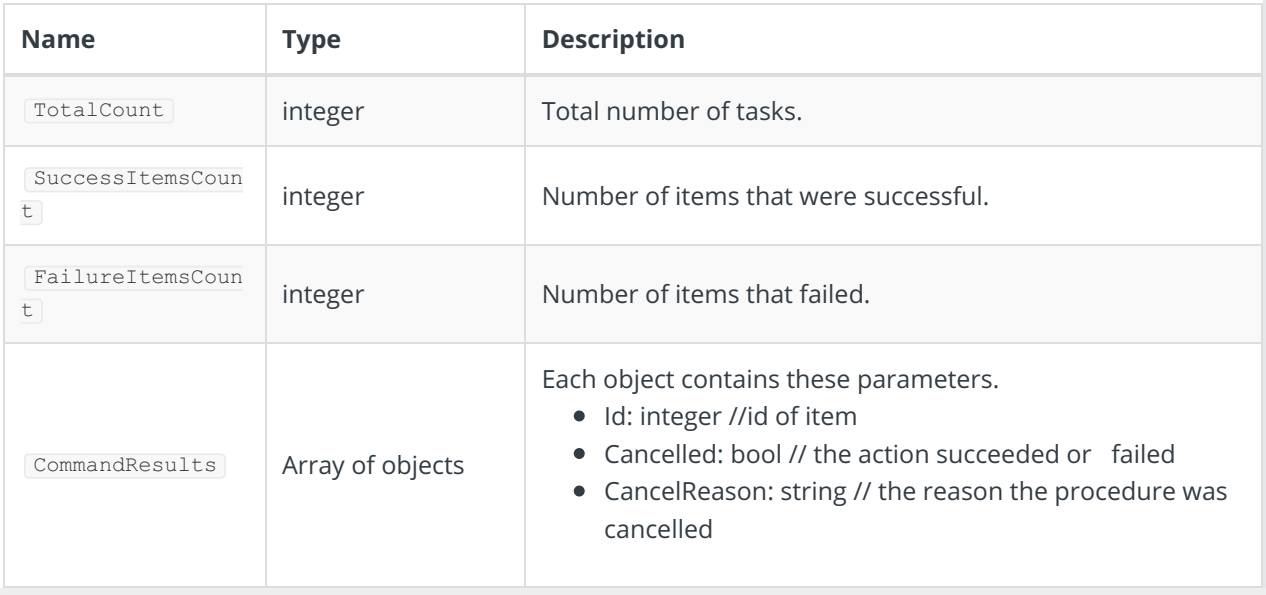